## **How to ADD a file to your Work Request**

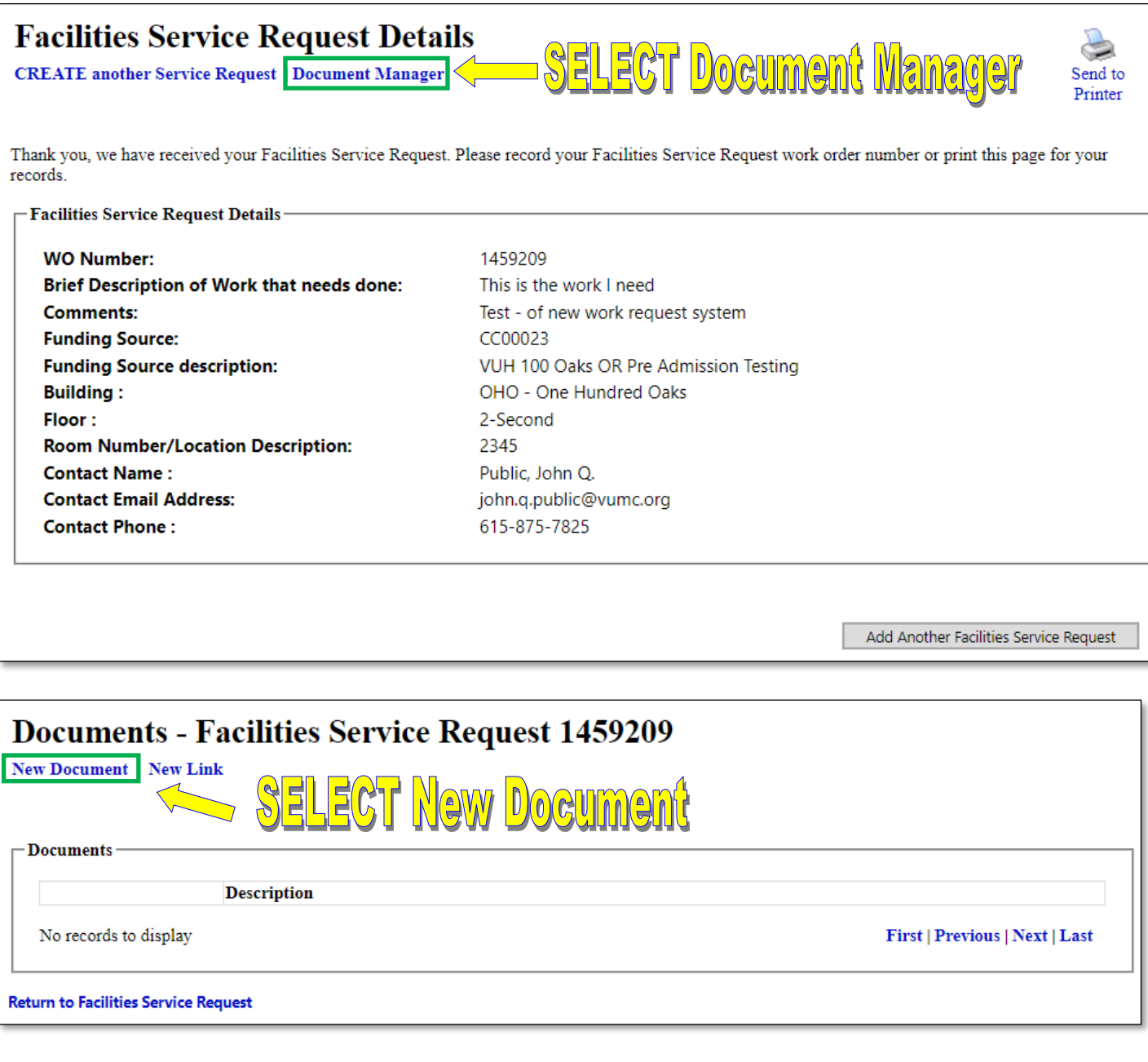

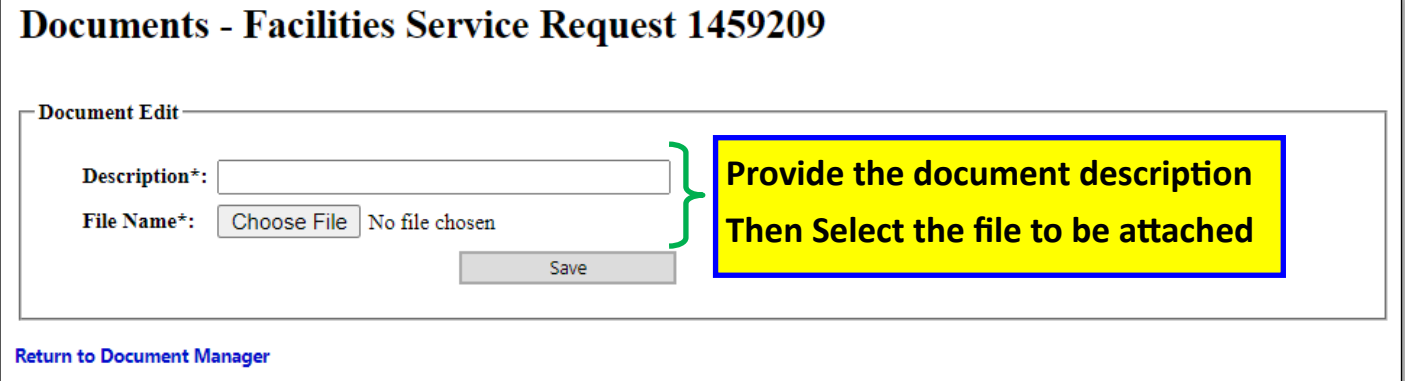

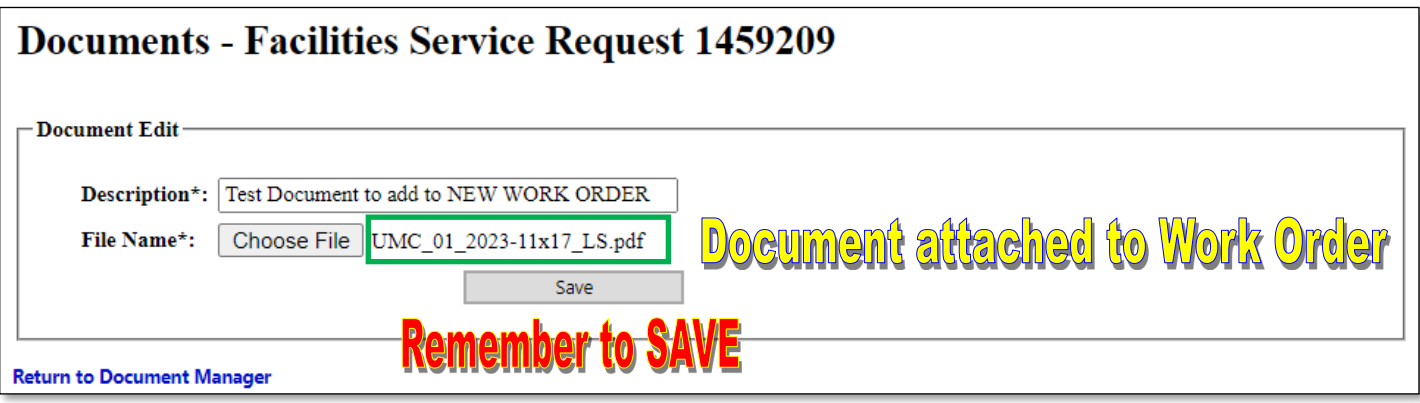

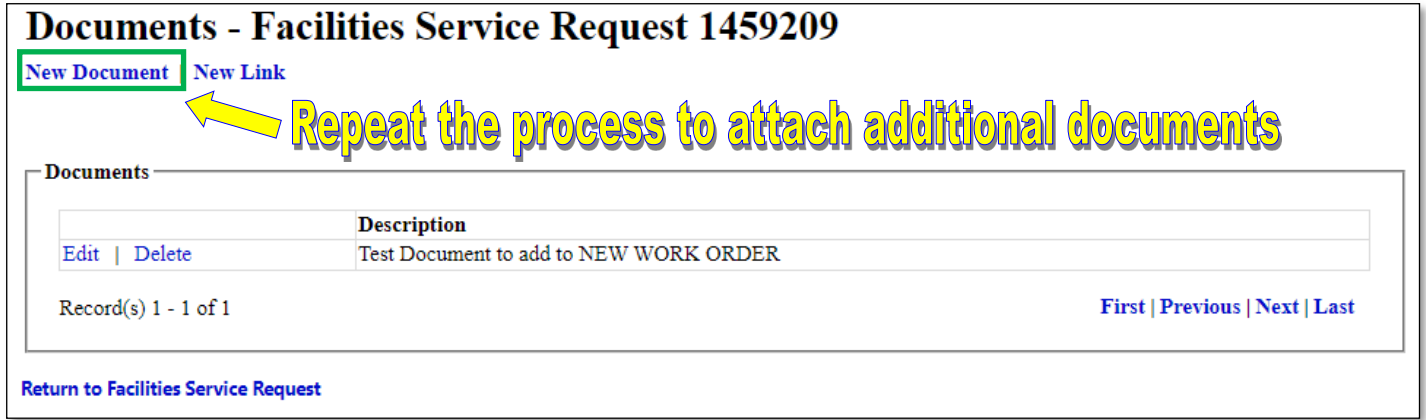